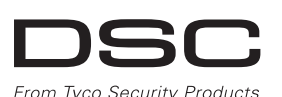

# **PG9929/PG8929/PG4929**

**Istruzioni di installazione chiave wireless bidirezionale PowerG Series**

### **Operazione**

**Nota:** Per i prodotti con conformità UL, Panico è solo per uso ausiliario.

PG9929/PG8929/PG4929 è una chiave wireless programmabile, bidirezionale, multi LED, a quattro pulsanti. La chiave wireless può essere configurata per trasmettere fino a cinque comandi separati al sistema di allarme. Quattro dei comandi sono trasmessi premendo uno dei quattro pulsanti separatamente, e il quinto premendo i pulsanti 1 e 2 (come mostrato di seguito) contemporaneamente. Inviando un comando al sistema, il LED rosso si accende brevemente. Se il sistema riconosce con successo il comando, il LED verde si accende brevemente, quindi si accende il LED blu associato e viene emesso un suono di conferma. Se il sistema non può eseguire il comando, il LED rosso si accende brevemente e viene emesso un suono di errore. Se la batteria della chiave wireless è scarica, il LED giallo lampeggia per 2 secondi. Se si verifica un guasto nel sistema, il LED giallo si accende per 2 secondi. Se il sistema è inserito e si verifica un accesso, il LED DISINSERIRE lampeggia. La configurazione predefinita di ciascun pulsante è la seguente:

- 1. Configurare a livello remoto il numero ID unico nel sistema. Per ulteriori informazioni, si veda il manuale HSM2HOST.
- 2. Quando si è sul sito, premere il pulsante [\*] sulla chiave wireless
- 1. Inserimento Totale
- 2. Inserimento Perimetrale
- 3. Disinserito
- 4. Panico
- 5. Uscita comando 1 (pulsanti 1 e 2)
- 6. LED messaggio
- 7. LED di stato

## **Impostazione del dispositivo**

#### **Registrazione**

- Registrazione veloce: 1. Su una tastiera premere [\*] [8] [Codice Installatore] [804] [000].
- 2. Premere e tenere premuto il pulsante [\*] sulla chiave wireless finché il LED si accende fisso e quindi rilasciare il pulsante [\*] mentre il LED è ancora acceso e un messaggio di conferma appare sulla tastiera.
- 3. Premere [\*] sulla tastiera per confermare l'ID del dispositivo.
- 4. Immettere [# chiave wireless a 3 cifre]
- 5. Assegnare la chiave wireless a una partizione immettendo il [# partizione a tre cifre].
- 6. Per assegnare la chiave wireless a un utente immettere il  $[#]$ utente a 3 cifre].

Pre-registrazione:

## **Programmazione pulsanti**

- Per modificare la programmazione di un pulsante:
- 1. Da una tastiera premere [\*] [8] [Codice Installatore] [804][601] a [632].
- 2. Configurare il pulsante 1 (Inserimento Totale) usando la tabella seguente. Immettere l'opzione a due cifre desiderata.

l'opzione a due cifre e ripetere per il pulsante 3 (Disinserito), pulsante 4 (Panico) e pulsante 5 (pulsanti 1 e 2 premuti simultaneamente).

# **Configurazione**

Per accedere alla sezione di configurazione wireless, immettere [804][601].

#### **Commutazioni dispositivo**

# **Manutenzione**

#### **Sostituzione della batteria**

**Durata prevista della batteria:** 5 anni (non verificato da III  $\overline{U}$ 

La batteria necessaria è una CR2032 al litio da 3V, prodotta da VARTA o Energizer, che può essere acquistata da un fornitore autorizzato DSC.

Se questa chiave wireless è fuori uso, rimuovere tutte le batterie e smaltirle separatamente. Portare le apparecchiature elettriche a un punto di raccolta locale per lo smaltimento di apparecchiature elettriche ed elettroniche. Le batterie sono pericolose per l'ambiente. Aiutare a proteggere l'ambiente da rischi per la salute. Sostituire la batteria almeno una volta ogni 5 anni o quando si osserva che il LED tremola durante la trasmissione.

**Nota:** Deve essere rispettata la polarità della batteria. L'uso improprio delle batterie al litio può comportare generazione di calore, esplosione o incendio che possono causare infortuni.

**Attenzione:** Pericolo di esplosione se le batterie sono installate in modo non corretto. Sostituire solo con lo stesso tipo di batteria consigliato dal produttore o con un tipo equivalente. Tenere lontano dai bambini. In caso di ingestione accidentale delle batterie, rivolgersi a un medico. Non cercare di ricaricare queste batterie. Lo smaltimento delle batterie usate deve essere effettuato in conformità alle normative locali sul riciclaggio e il recupero di rifiuti.

- 1. Rimuovere la vite sul lato posteriore e aprire il coperchio.
- 2. Utilizzare un cacciavite per estrarre la
- batteria dal supporto e installare la batteria
- nuova 3. Fissare nuovamente il coperchio e stringere
- con la vite. 4. Testare l'unità premendo uno dei pulsanti. Il
- LED dovrebbe lampeggiare.
- A. Pulsantiera
- B. Indicatore LED
- C. Supporto batteria D. Batteria

#### **Pulizia**

**L'uso di abrasivi di qualsiasi tipo e di solventi come cherosene, acetone o diluente è severamente proibito.**

asciugarla immediatamente.

# **Verifica**

- Verificare sempre il sistema almeno una volta all'anno.
- 1. Assicurarsi che il dispositivo sia registrato nel sistema. 2. Porsi a 3 m dal pannello di controllo e premere un pulsante. Verificare che il LED di trasmissione si accenda e il pannello di
- controllo risponda come programmato. 3. Azionare la chiave wireless da varie posizioni nell'area coperta dal ricevitore per determinare punti "morti", in cui la trasmissione è bloccata da pareti e oggetti grandi, o influenzata da materiali strutturali.

**Nota:** Se le zone morte/marginali sono un problema, il riposizionamento del ricevitore può migliorare le prestazioni.

# **Specifiche**

**Banda di frequenza (MHz):** PG4929 con certificazione CE: 433- 434 MHz; PG8929 con certificazione CE/EN:

868-869 MHz; PG9929 con certificazione FCC/IC/UL/ULC: 912- 919 MHz

#### **Protocollo di comunicazione:** PowerG

**Tipo di batteria:** Per sistemi con conformità UL/ULC utilizzare solo batterie al litio da 3 V CR-2032 Varta o Energizer

#### **Soglia batteria bassa:** 2,1 V

**Nota:** Se la trasmissione è ancora possibile, malgrado le condizioni della batteria, l'unità invierà un segnale di batteria scarica al pannello di controllo.

**Intervallo di temperatura:** da -10ºC a +55ºC (UL ha verificato solo l'intervallo 0ºC - 49ºC)

**Umidità relativa:** Fino a max. 93%, senza condensa **Dimensioni (L x L x P):** 67 x 27,6 x 12 mm

#### **Peso (batteria inclusa):** 25g. **Colore:** Nero

3. Configurare il pulsante 2 (Inserimento Perimetrale) immettendo Pulire la chiave wireless solo con un panno morbido o una spugna comunicazione a due vie e ciò fornisce ulteriori benefici come 1. CONCESSIONE DI LICENZA Il appena inumidita con un misto di acqua e detergente delicato e descritto nella brochure tecnica. Questa funzionalità non è stata all'Utente i seguenti diritti: testata per la conformità con i rispettivi requisiti tecnici e dovrebbe essere quindi considerata fuori dall'ambito di certificazione del prodotto (a)Installazione e utilizzo del Software - Per ogni licenza acquisita, l'Utente può avere una sola copia del PRODOTTO SOFTWARE installato.

**Nota:** Da utilizzare solo in ambienti non pericolosi.

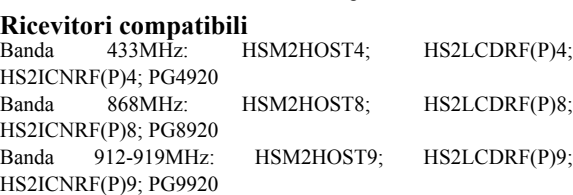

**Nota:** Solo i dispositivi che funzionano nella banda 912-919MHz hanno conformità UL/ULC.

# **Note UL/ULC**

Solo i modelli PG9929 che funzionano nella banda di frequenza 912-919 MHz hanno certificazione UL/ULC. Il modello PG9929 ha conformità UL per applicazioni antirapina commerciali e residenziali e ULC per applicazioni antirapina residenziali. **Nota:** Per applicazioni antirapina commerciali UL:

•Dopo aver attivato il sistema mediante la chiave wireless, l'utente deve verificare che la conferma di chiusura è stata indicata alla tastiera.

•Il pulsante panico deve essere disabilitato.

Per sistemi con conformità UL/ULC utilizzare questo dispositivo solo con ricevitori wireless DSC compatibili: HSM2HOST9, HS2LCDRF(P)9, HS2ICNRF(P)9 e PG9920. Dopo l'installazione verificare la funzionalità del prodotto con il ricevitore compatibile

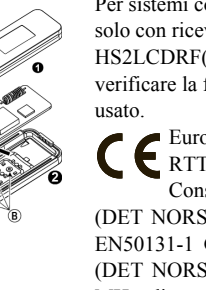

Europa: PG4929 e PG8929 sono conformi ai requisiti RTTE - Direttiva 1999/5/CE del Parlamento Europeo e del Consiglio del 9 marzo 1999. PG8929 è certificato da DNV (DET NORSKE VERITAS) per i seguenti standard: EN50131-3, EN50131-1 GRADO 2, CLASSE II, EN50131-6 Tipo C. DNV (DET NORSKE VERITAS) ha certificato solo la variante a 868 MHz di questo prodotto. In conformità a EN 50131-1:2006 e A1:2009, questo dispositivo può essere applicato in sistemi installati e di Grado di sicurezza 2, Classe ambientale II. Regno Unito: PG8929 è idoneo all'uso in sistemi installati per conformità a PD6662:2010 di Grado 2 e classe ambientale 2. BS8243 - I dispositivi periferici Power G hanno una funzionalità di

Informazioni importanti: le modifiche o i cambiamenti non espressamente approvati da Digital Security Controls potrebbero invalidare l'autorizzazione.

**IMPORTANTE - LEGGERE ATTENTAMENTE: Il software DSC acquistato con o senza Prodotti e Componenti è protetto da copyright o acquistato secondo i termini di licenza di seguito riportati:**

• Il Contratto- di Licenza con l'Utente finale ("EULA") è un contratto legale fra l'Utente (la società, singolo o entità, che ha acquisito il software e qualsiasi hardware correlato) e la Digital Security Controls, divisione di Tyco Safety Products Canada Ltd. ("DSC"), il produttore dei sistemi integrati di sicurezza e sviluppatore del software e di qualsiasi prodotto o componente correlati ("HARD-WARE") acquistati dall'Utente.

**Garanzia limitata** Digital Security Controls garantiche che per un periodo di 12 anni dalla data di acquisto, il prodotto è privo di difetti materiali e di costruzione in uso normale e che in merito a qualsiasi violazione di tale garanzia, Digital Security Controls, a propria opzione, riparerà o sostituirà il dispositivo difettoso restituendolo al centro di riparazione. La presente garanzia si applica esclusivamente a componenti difettosi e ai difetti di fabbricazione, ma non copre i danni subiti durante la spedizione o la manipolazione, né i danni causati da fattori al di fuori del controllo di Digital Security Controls, come fulmini, tensioni eccessive, sovraccarichi meccanici, danneggiamenti dovuti all'acqua o altri danni derivanti dall'uso improprio, dalla modifica o dall'applicazione inadeguata del prodotto. (b)Memorizzazione/Uso in rete - L'Utente non può installare, accedere a, visualizzare, eseguire, condividere e utilizzare il PRODOTTO SOFTWARE in concomitanza su e da altri computer, incluse stazioni di lavoro, terminali e altro dispositivo elettronico digitale ("Dispositivo"). In altre parole, se l'Utente dispone di varie stazioni di lavoro, dovrà acquisire una licenza per ciascuna stazione di lavoro su cui il SOFTWARE viene utilizzato. (c)Copia di backup - L'Utente può creare copie di backup -del PRODOTTO SOFTWARE, ma può possedere solo una copia per licenza installata in qualsiasi momento. L'Utente può utilizzare la copia di backup solo per -l'archiviazione. Ad eccezione di quanto espressamente stabilito nel presente EULA, l'Utente non può altrimenti copiare il PRODOTTO SOFTWARE, inclusi i materiali stampati acclusi al SOFTWARE. 2. DESCRIZIONE DI ALTRI DIRITTI E RESTRIZIONI (a)Restrizioni sulla decodificazione, decompilazione e

• Qualsiasi software fornito con il PRODOTTO SOFTWARE e associato a un Contratto di Licenza con l'Utente finale- separato è concesso in licenza all'Utente conformemente ai termini del suddetto Contratto.

La presente garanzia si applica soltanto all'acquirente originale e sostituisce qualunque altra garanzia, espressa o implicita, e qualunque altro obbligo o responsabilità da parte di Digital Security Controls. Digital Security Controls non si assume alcuna responsabilità in relazione a eventuali suoi rappresentanti e non li autorizza a modificare o cambiare questa garanzia, né ad assumere altre garanzie o responsabilità in relazione a tale prodotto. In nessun caso Digital Security Controls sarà ritenuta responsabile per danni diretti, indiretti o consequenziali, perdita di profitti e di tempo, o per qualunque altro danno subito dall'acquirente in relazione all'acquisto, all'installazione, al funzionamento o al malfunzionamento di questo prodotto. disassemblaggio - L'Utente non può decodificare, decompilare o disassemblare il PRODOTTO SOFTWARE, salvo quanto espressamente consentito dalle legge applicabile, nonostante tale limitazione. L'Utente non può effettuare cambiamenti o modifiche al Software senza l'autorizzazione scritta di un funzionario della DSC. L'Utente non può eliminare qualsiasi nota relativa a proprietà, marchio o etichetta dal Prodotto Software. L'Utente deve adottare misure ragionevoli per garantire la conformità ai termini e alle condizioni del presente EULA. (b)Separazione dei Componenti - Il PRODOTTO SOFTWARE è concesso in licenza quale singolo prodotto. Le sue parti componenti non possono essere separate per l'utilizzo su più di un'unità HARDWARE.

• Installando, copiando, scaricando, archiviando, accedendo a o altrimenti utilizzando il PRODOTTO SOFTWARE, l'Utente accetta incondizionatamente di essere vincolato dalle condizioni del presente EULA, anche se questo EULA è da considerarsi come modifica di qualsiasi precedente accordo o contratto. Qualora l'Utente non accetti i termini del presente Contratto di Licenza, la DSC non concederà la licenza per il PRODOTTO SOFTWARE, impedendone così l'utilizzo da parte dell'Utente. LICENZA

Il PRODOTTO SOFTWARE è protetto dalle leggi e dai trattati internazionali sul copyright, nonché da altre leggi e trattati internazionali sulla proprietà intellettuale. Il PRODOTTO SOFTWARE viene concesso in licenza, ma non venduto.

*Attenzione: Digital Security Controls consiglia di effettuare regolarmente una verifica completa dell'intero sistema. Tuttavia, nonostante i frequenti controlli e a causa di manomissioni, guasti elettrici o altri fattori, è possibile che questo prodotto non fornisca le prestazioni previste.* (c)Singolo PRODOTTO INTEGRATO - Se l'Utente ha acquisito questo SOFTWARE con HARDWARE, allora il PRODOTTO SOFTWARE è concesso in licenza con l'HARDWARE come singolo prodotto integrato. In questo caso, il PRODOTTO SOFTWARE può essere utilizzato solo con l'HARWARE secondo quanto è stabilito nel presente EULA.

• Se il prodotto software DSC ("PRODOTTO SOFTWARE" o "SOFTWARE") è stato concepito per essere accluso all'HARD-WARE, e NOT è accluso a nuovo HARDWARE, l'Utente non può utilizzare, copiare o installare il PRODOTTO SOFTWARE. Il PRODOTTO SOFTWARE include il software del computer e gli eventuali supporti, materiali stampati e documentazione "online" o elettronica associati. tutte le sue parti componenti. (g)Marchi di fabbrica - Il presente EULA non concede all'Utente diritti in relazione a qualsiasi marchio di fabbrica o di servizi della DSC o dei suoi fornitori. 3. COPYRIGHT - Il titolo e i diritti di proprietà intellettuale relativi al PRODOTTO SOFTWARE (compresi, ma non limitatamente a,

(d)Locazione - L'Utente non può concedere in locazione, in leasing o in prestito il PRODOTTO SOFTWARE. L'Utente non può renderlo disponibile ad altri o riportarlo su un server o sito Web.

(e)Trasferimento del Prodotto Software - L'Utente può trasferire tutti i suoi diritti concessi dal presente EULA solo come parte di una vendita permanente o trasferimento dell'HARDWARE, a condizione che non si trattenga alcuna copia, che trasferisca tutto il PRODOTTO SOFTWARE (comprese tutte le parti componenti, i supporti, i materiali stampati, qualsiasi aggiornamento e il presente EULA) e che il destinatario accetti i termini del presente EULA. Se il PRODOTTO SOFTWARE è un aggiornamento, qualsiasi trasferimento deve comprendere anche tutte le versioni precedenti del PRODOTTO SOFTWARE.

(f) Risoluzione - La DSC può risolvere il presente EULA, senza per questo pregiudicare altri suoi diritti, se l'Utente non si attiene ai termini e alle condizioni del presente EULA. In tal caso, l'Utente è tenuto a distruggere tutte le copie del PRODOTTO SOFTWARE e

qualsiasi immagine, fotografia e testo integrati nel PRODOTTO SOFTWARE), i materiali stampati acclusi e qualsiasi copia del PRODOTTO SOFTWARE sono di proprietà di DSC o dei suoi fornitori. L'Utente non può copiare i materiali stampati acclusi al PRODOTTO SOFTWARE. Il titolo e i diritti di proprietà intellettuale relativi ai contenuti, a cui è possibile accedere attraverso l'utilizzo del PRODOTTO SOFTWARE, sono proprietà del relativo proprietario di contenuti e possono essere protetti da copyright applicabile e da altre leggi e trattati sulla proprietà intellettuale. Il presente EULA non concede all'Utente i diritti per l'utilizzo di tali contenuti. Tutti i diritti non espressamente concessi dal presente EULA sono riservati alla DSC e ai suoi fornitori.

4. LIMITAZIONI DI ESPORTAZIONE - L'Utente accetta di non esportare o riesportare- il PRODOTTO SOFTWARE in altri paesi, persone o entità soggette a restrizioni all'esportazione previste dal Canada.

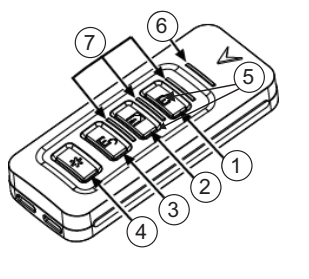

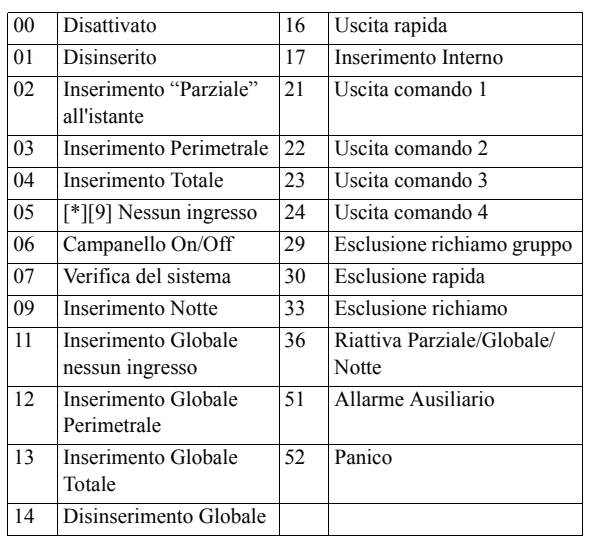

[011][01] **Supervisione - Predefinito [N]** Abilita la supervisione del dispositivo. software è disciplinato dalle leggi della Provincia dell'Ontario, Canada.

(a)ESCLUSIONE DI GARANZIA - LA DSC FORNISCE IL SOFTWARE "SENZA GARANZIE ACCESSORIE" OSSIA SENZA GARANZIA DI ALCUNE TIPO. LA DSC NON GARANTISCE CHE IL SOFTWARE SODDISFERÀ I REQUISITI DELL'UTENTE O CHE IL FUNZIONAMENTO DEL SOFTWARE SARÀ ININTERROTTO O PRIVO DI **ERRORI** 

6. ARBITRATO - Tutte le controversie che dovessero insorgere in relazione al presente Contratto saranno risolte mediante arbitrato finale o vincolante second il Regolamento arbitrale. Le parti regione; contattare il proprio rappresentante di vendita. accettano di vincolarsi alla decisione dell'arbitro. La sede dell'arbitrato sarà Toronto, Canada, e la lingua l'inglese. 7. GARANZIA LIMITATA

(b)CAMBIAMENTI DELL'AMBIENTE OPERATIVO - La DSC non sarà responsabile per problemi causati da modifiche delle caratteristiche operative dell'HARWARE o per problemi legati all'interazione del PRODOTTO SOFTWARE con SOFTWARE o con PRODOTTI HARDWARE che non sono di proprietà di DSC. (c)LIMITAZIONE DI RESPONSABILITÀ; LA GARANZIA RIMANDA ALL'ALLOCAZIONE DEI RISCHI - IN QUALSIASI CIRCOSTANZA, SE QUALSIASI STATUTO COMPORTA GARANZIE O CONDIZIONI NON ESPRESSE NEL PRESENTE CONTRATTO DI LICENZA, LA RESPONSABILITÀ COMPLESSIVA DELLA DSC IN BASE ALLE DISPOSIZIONI DEL PRESENTE CONTRATTO DI LICENZA SARÀ LIMITATA ALL'AMMONTARE EFFETTIVAMENTE PAGATO DALL'UTENTE PER LA LICENZA D'USO DEL PRODOTTO SOFTWARE PIÙ CINQUE DOLLARI CANADESI (CAD\$5.00). POICH?É ALCUNE GIURISDIZIONI NON AMMETTONO L'ESCLUSIONE O LA LIMITAZIONE DI RESPONSABILIT?À PER DANNI CONSEQUENZIALI O INCIDENTALI, LA LIMITAZIONE DI CUI SOPRA POTREBBE NON TROVARE APPLICAZIONE NEI CONFRONTI DELL'UTENTE.

(d)ESCLUSIONE DI GARANZIE - LA PRESENTE GARANZIA CONTIENE L'INTERA GARANZIA E SOSTITUIRÀ OGNI ALTRA GARANZIA, ESPRESSA O IMPLICITA (COMPRESE TUTTE LE GARANZIE IMPLICITE DI COMMERCIABILITÀ O IDONEITÀ PER SCOPI PARTICOLARI), E TUTTI GLI ALTRI OBBLIGHI O RESPONSABILITÀ DA PARTE DELLA DSC. LA DSC NON FORNISCE ALTRE GARANZIE. LA DSC NON SI ASSUME ULTERIORI RESPONSABILITÀ NÉ AUTORIZZA TERZI AD AGIRE PER CONTO SUO PER MODIFICARE O CAMBIARE LA PRESENTE GARANZIA, NÉ AD ASSUMERSI ALCUNA ULTERIORE GARANZIA O RESPONSABILITÀ IN SUA VECE RELATIVAMENTE A QUESTO PRODOTTO SOFTWARE.

5. DIRITTO APPLICABILE - Il presente Contratto di Licenza del Ltd. sono di proprietà dei rispettivi titolari e sono utilizzati con il loro permesso in base alle leggi in vigore. La disponibilità del prodotto e le specifiche sono soggette a modifiche senza preavviso. I prodotti reali possono differire dalle foto. Non tutti i prodotti includono tutte le funzionalità. La disponibilità varia in base alla

(e)RIMEDIO ESCLUSIVO E LIMITAZIONE DELLA GARANZIA - IN NESSUN CASO LA DSC SARÀ RESPONSABILE NEI CONFRONTI DI TERZI PER ALCUN CASO SPECIALE, INCIDENTALE, CONSEQUENZIALE O INDIRETTO BASATO SU VIOLAZIONE DI GARANZIE PRODOTTI, INADEMPIENZA CONTRATTUALE, NEGLIGENZA, RESPONSABILITÀ INCONDIZIONATA O QUALSIASI ALTRA TEORIA LEGALE. TALI DANNI INCLUDONO, MA NON SONO LIMITATI A, PERDITA DI PROFITTI, PERDITA DEL PRODOTTO SOFTWARE O DI QUALSIASI ATTREZZATURA ACCLUSA, COSTO DEL CAPITALE, COSTO ATTREZZATURE SOSTITUTIVE, MEZZI O SERVIZI, TEMPI DI FERMO, TEMPO DEGLI ACQUIRENTI, RIVENDICAZIONI DI TERZI, CLIENTI INCLUSI, E DANNEGGIAMENTI ALLA PROPRIETÀ.

ATTENZIONE: DSC consiglia di testare regolarmente l'intero sistema. Tuttavia, nonostante le frequenti verifiche, è possibile che questo PRODOTTO SOFTWARE non funzioni come previsto a causa di, ma non limitatamente a, manomissione indebita o malfunzionamento elettrico.

Assicurarsi sempre di avere la versione più aggiornata della guida utente. Versioni aggiornate di questa Guida utente sono disponibili contattando il proprio distributore.

© 2014 Tyco International Ltd. e sue rispettive società. Tutti i diritti riservati. Marchi, loghi e marchi di servizio presenti in questo documento sono registrati negli Stati Uniti [o in altri paesi]. Ogni uso improprio dei marchi è severamente vietato e Tyco International Ltd. farà valere i propri diritti di proprietà intellettuale nei limiti consentiti dalla legge, incluso l'avvio di azioni penali, ove necessario. Tutti i marchi non di proprietà di Tyco International

Toronto, Canada • www.dsc.com • Stampato in Canada Assistenza tecnica: 1-800-387-3630 (Canada, Stati Uniti), 905-760-3000

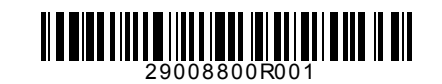